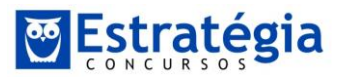

# **CORREÇÃO PROVA – AUDITOR FEDERAL DE CONTROLE EXTERNO – TCU 2015**

#### **APRESENTAÇÃO**

Olá, meus amigos. Como estão?!

Apresentamos, a seguir, a correção da prova de **Contabilidade de Custos**, bem como as possibilidades de recursos para a prova de **Auditor Federal de Controle Externo** do **Tribunal de Contas da União**, aplicada pela **CESPE**, no dia 16 de agosto de 2015.

Forte abraço!

#### **Gabriel Rabelo/Luciano Rosa.**

#### **QUESTÕES CONTABILIDADE DE CUSTOS**

145. **(CESPE/Auditor Federal de Controle Externo/TCU/2015)** Entre os custos de uma empresa incluem-se os gastos com a compra de matéria-prima.

### **Comentários**

**Investimento**: Gasto ativado em função de sua vida útil ou de benefícios atribuíveis a futuro(s) período(s). (Eliseu Martins, "Contabilidade de Custos".)

Os investimentos são os gastos que ficam "estocados" nos Ativos da empresa, e que são baixados através da venda ou do seu consumo.

Podem ser de diversas naturezas e de períodos de ativação variados.

A matéria-prima é um gasto contabilizado temporariamente como investimento circulante. A máquina é um gasto que se transforma num investimento permanente. As ações adquiridas de outras empresas são gastos comumente classificados como investimentos financeiros.

### Gabarito → Errado.

#### **Recurso!**

146. **(CESPE/Auditor Federal de Controle Externo/TCU/2015)** Gastos efetuados com salários, comissões sobre vendas e juros bancários, por exemplo,

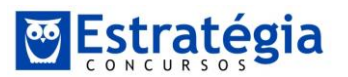

são considerados despesas, uma vez que estão relacionados à venda de produtos e serviços para a geração de receitas.

### **Comentários**

Os gastos com comissões sobre vendas e juros bancários são considerados despesas. Mas a questão peca ao mencionar "salários".

O salário do pessoal administrativo é despesa. Mas o salário dos funcionários ligados diretamente à produção é custo.

Por não especificar qual o tipo de salário a ser considerado na resposta, solicitamos a **anulação** da questão.

### Gabarito → Correto.

147. **(CESPE/Auditor Federal de Controle Externo/TCU/2015)**  Investimentos são os gastos essenciais à produção, como aqueles realizados, por exemplo, com o objetivo de adquirir novos produtos ou serviços.

### **Comentários**

Errado. Este é o conceito de custo.

Custos – São os gastos essenciais à produção, pois os fatores produtivos são utilizados com o objetivo de adquirir novos produtos ou serviços. Ex.: consumo de matéria-prima, energia, salários e encargos sociais dos empregados da produção, depreciação dos bens da fábrica e material de embalagem;

# **Gabarito → Errado.**

148. **(CESPE/Auditor Federal de Controle Externo/TCU/2015)** Como os custos variáveis estão inversamente relacionados com o volume de produção, quanto maior a quantidade produzida, menores serão os custos variáveis totais de produção.

#### **Comentários**

O item está incorreto. Sabemos que:

# **Custo Variável:**

Unitário: Não sofre alteração Total: Apresenta alteração proporcional ao volume produzido

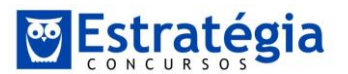

# **Custo Fixo:**

Unitário: Apresenta alteração inversamente proporcional ao volume produzido. Total: Não sofre alteração

### Gabarito → Errado.

149. **(CESPE/Auditor Federal de Controle Externo/TCU/2015)** Os custos semifixos variam com o nível de produção de bens ou serviços, mas ocorrem, ainda que caiam, mesmo que não ocorra uma produção, como é o caso dos gastos com a conta de energia elétrica da fábrica e a de telefone.

# **Comentários**

A banca foi infeliz no enunciado, que ficou confuso. Afirma que os custos semifixos variam como nível de produção de bens e serviços, e, mesmo que não ocorra uma produção, os custos semifixos existem, ainda que seu valor diminua.

Essa é a definição de custo semi variável.

Vajamos as definições:

#### **Custos semifixos**

Em princípios, são custos fixos; mas, com o aumento da produção, ocorre um aumento em tais custos. Depois que se ajustam à nova posição, voltam a apresentar características de custo fixo. Por exemplo, uma empresa pode ter um departamento de manutenção com 5 funcionários. Com o aumento da produção (e portanto com a aquisição de novas máquinas e equipamentos), pode ser necessário contratar mais um funcionário, o que eleva o custo do departamento de manutenção. Depois da contratação do funcionário adicional, ainda que a produção aumente até certo nível, não será necessário contratar outro funcionário (volta a ter características de custo fixo).

#### **Custos semi variáveis**

São aqueles que possuem em seu valor uma parcela fixa e outra variável. Isto é, têm um comportamento de custo fixo até certo momento e depois se comportam como custo variável. O exemplo clássico é a conta de energia elétrica: mesmo que o consumo seja zero, há uma parcela fixa a pagar. Depois de certa quantidade consumida, passa a ter também uma parcela variável.

#### Gabarito → Errado.

150. **(CESPE/Auditor Federal de Controle Externo/TCU/2015)** Em tese, os custos diretos correspondem aos gastos facilmente mensurados e diretamente

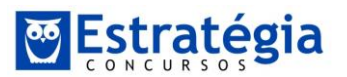

aplicados à produção, como, por exemplo, os referentes a mão de obra direta e consumo de materiais diretos.

### **Comentários**

**Custos diretos** são aqueles que podem ser diretamente apropriados aos produtos. Exemplo: matéria-prima, mão de obra direta, embalagens, etc.

**Custos Indiretos** são aqueles que não podem ser diretamente apropriados aos produtos. A sua alocação é feita de maneira estimada e muitas vezes arbitrária. Exemplo: Aluguel da fábrica, supervisão, chefia, etc. (Eliseu Martins, "Contabilidade de Custos".)

### Gabarito → Correto.

151. **(CESPE/Auditor Federal de Controle Externo/TCU/2015)** Custos com aluguel de fábrica, mão de obra indireta, manutenção da fábrica e material indireto devem respeitar um critério de rateio e são facilmente apropriáveis ao custo do produto; por isso, eles constituem gastos indiretos.

#### **Comentários**

**Custos Indiretos** são aqueles que não podem ser diretamente apropriados aos produtos. A sua alocação é feita de maneira estimada e muitas vezes arbitrária. Exemplo: Aluguel da fábrica, supervisão, chefia, etc. (Eliseu Martins, "Contabilidade de Custos".)

O item peca ao dizer que são facilmente apropriáveis ao custo do produto.

#### **Gabarito → Errado.**

152. **(CESPE/Auditor Federal de Controle Externo/TCU/2015)** Quanto maior for o volume de produção, maior será o custo fixo por unidade produzida.

#### **Comentários**

O item está incorreto. Sabemos que:

### **Custo Variável:**

Unitário: Não sofre alteração

Total: Apresenta alteração proporcional ao volume produzido

#### **Custo Fixo:**

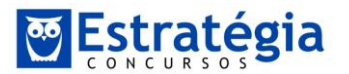

Unitário: Apresenta alteração inversamente proporcional ao volume produzido. Portanto, quanto maior o volume de produção, menor o custo fixo por unidade produzida.

Total: Não sofre alteração

# **Gabarito → Errado.**

153. **(CESPE/Auditor Federal de Controle Externo/TCU/2015)** O custo total unitário pode ser calculado de duas maneiras distintas: somando-se o custo fixo unitário com o custo variável unitário ou dividindo-se o custo total — que é a soma dos custos fixos e dos custos variáveis — pela quantidade produzida.

# **Comentários**

Suponhamos. 1.000 produtos, que possuem custo fixo unitário de R\$ 5,00 cada e custo variável unitário de R\$ 1,00.

Qual o custo total unitário? Ora, podemos somar custo fixo unitário com o custo variável unitário  $(5 + 1 = 6)$ .

Ou podemos, também, conhecendo o custo total R\$ 6.000,00, dividir pelo total produzido (6.000/1.000 = 6,00)

# **Gabarito Correto.**

154. **(CESPE/Auditor Federal de Controle Externo/TCU/2015)** Calcula-se o custo fixo unitário dividindo-se o custo fixo total pela quantidade produzida. Assim, com o aumento da quantidade produzida, diminui-se o custo fixo unitário.

# **Comentários**

O item está correto. Conforme dissemos em nosso curso:

# **Custo Variável:**

Unitário: Não sofre alteração

Total: Apresenta alteração proporcional ao volume produzido

# **Custo Fixo:**

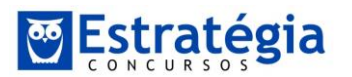

Unitário: Apresenta alteração inversamente proporcional ao volume produzido. Portanto, quanto maior o volume de produção, menor o custo fixo por unidade produzida.

Total: Não sofre alteração

# Gabarito → Correto.

155. **(CESPE/Auditor Federal de Controle Externo/TCU/2015)** O custo variável total cresce com o aumento da produção do bem, estando, portanto, relacionado com a quantidade produzida.

# **Comentários**

O item está correto. Conforme dissemos em nosso curso:

# **Custo Variável:**

Unitário: Não sofre alteração

Total: Apresenta alteração proporcional ao volume produzido

### **Custo Fixo:**

Unitário: Apresenta alteração inversamente proporcional ao volume produzido. Portanto, quanto maior o volume de produção, menor o custo fixo por unidade produzida.

Total: Não sofre alteração

# **Gabarito → Correto.**

156. **(CESPE/Auditor Federal de Controle Externo/TCU/2015)** O método de custeamento por absorção ou integral consiste na apropriação de todos os custos de produção de forma direta ou indireta aos produtos adquiridos e elaborados ou aos serviços prestados. A adoção desse método apresenta desvantagem relacionada à forma de rateio dos custos comuns ou dos custos indiretos de fabricação, que não podem ser alocados de forma direta ou objetiva a um segmento, atividade operacional ou produto.

# **Comentários**

No custeio por absorção, todos os custos de produção são apropriados aos produtos; todos os gastos relativos ao esforço de produção são distribuídos para todos os produtos ou serviços feitos.

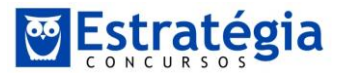

Para a contabilidade oficial, deve ser utilizado o Custeio por Absorção. Assim, os custos fixos são rateados aos produtos, geralmente com algum grau de arbitrariedade nos critérios de alocação de tais custos, o que pode distorcer o custo dos produtos.

Para evitar tal distorção, causada pelo Rateio dos Custos Fixos, foi desenvolvido o Custeio Variável ou Direto.

### Gabarito → Correto.

157. **(CESPE/Auditor Federal de Controle Externo/TCU/2015)** O método de custeamento variável, pelo qual todos os custos variáveis são alocados aos bens ou serviços, sejam eles diretos ou indiretos, apresenta a vantagem de possibilitar que se encontre a margem de contribuição unitária de cada produto, podendo, pois, servir como instrumento de decisão de curto prazo.

### **Comentários**

**Custeio Variável ou Custeio Direto:** Ao invés de ratear os custos fixos, incorrendo em eventuais distorções no custo dos produtos, no Custeio Variável os custos fixos são tratados como despesas do período, sendo lançados diretamente na Demonstração do Resultado do Exercício. Apenas os custos variáveis são atribuídos aos produtos.

Vamos explicar melhor esse ponto.

Determinada empresa fabrica seus produtos e incorre em custos variáveis e custos fixos. Digamos que parte da produção vá para estoque, para ser vendida posteriormente. Para obedecer ao confronto das receitas e despesas correlatas, os custos referentes às unidades estocadas deveriam ficar também no estoque, até que ocorra a venda. Mas, pelo custeio variável, apenas o custo variável fica apropriado ao produto. O custo fixo do período é descarregado no resultado, mesmo que os produtos a que se refere não tenham sido vendidos.

Esse método é também chamado de Custeio Direto. Mas isso não significa que apenas os custos diretos sejam apropriados aos produtos.

Chamado de custeio variável ou custeio direto, o método é o mesmo: o **custo variável** é apropriado aos produtos e o **custo fixo** vai para o resultado do exercício.

O custeio variável não atende ao princípio da competência; assim, só pode ser utilizado para a contabilidade gerencial, e não para a contabilidade financeira.

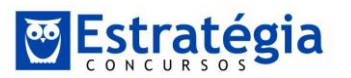

A margem de contribuição é calculada pela seguinte forma: margem de contribuição = preço de venda – (custos variáveis + despesas variáveis).

# **Gabarito → Correto.**